**3**

**6**

# **Gerência de Memória**

Universidade Federal de Uberlândia Faculdade de Computação Prof. Dr. rer. nat. Daniel D. Abdala

### Na Aula Anterior...

- Comunicação entre Processos
- Pipes;
- Memória compartilhada;
- Sockets;
- Seção Crítica;
- Suporte em Hardware para Sincronismo;
- Semáforos;
- Mutexes;
- Barreiras:

#### Nesta Aula

- Gerenciamento sem abstração de memória;
	- Multiprogramação sem abstração de memória;
	- Realocação estática;
- Hardware de proteção;
- Espaço de endereçamento;
	- Realocação Dinâmica (registradores base|limite);
	- Troca de Memória;
- Memória Virtual;

**2**

### Considerações Iniciais

- Memória RAM é um recurso fundamental em sistemas computacionais;
- Idealmente:
- máximo de memória possível;
- Mais rápida possível;
- Mais barata possível;
- Não volátil;
- Realisticamente → **Hierarquia de Memórias;**
- **Gerenciador de Memória** é a parte do SO responsável por gerenciar de forma eficiente (parte) a Hierarquia de Memória;
- Quais partes da memória em uso e disponíveis
- Alocação e liberação de memória para processos quando requisitado

**4**

Û

### Sem Abstração de Memória

- Modo mais simples é simplesmente não gerenciar;
- Todos os endereços gerados são endereços reais;
- Usada nos primeiros computadores;
- Hoje em dia apenas em sistemas muito simples como sistemas embutidos (rádio, microondas, etc)

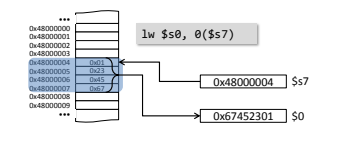

## Mutiprogramação sem Abstração de Memória

- Multiprogramação em Memória Absoluta? – É possível mas geralmente não é feito!
- Realocação Estática:
	- Recalcula endereços durante o carregameto;
	- Carregamento mais lento;
- Hardware de proteção:
	- Memória dividida em blocos (2k);
	- Adiciona-se uma chave de **K** bits a cada bloco

**5**

 $\overline{9}$ 

# Realocação Estática

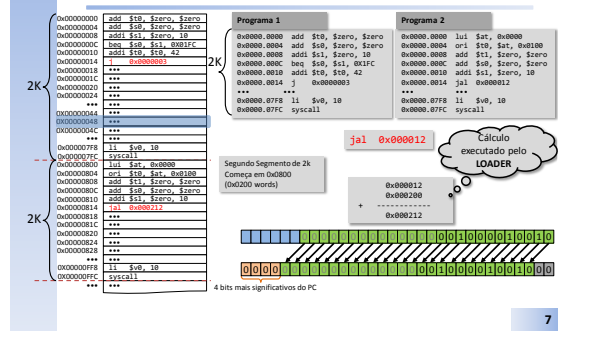

# Hardware de Proteção

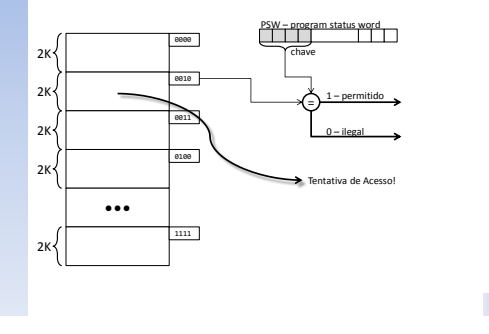

# Espaço de Endereçamento

- Conjunto de endereços que um processo pode endereçar a memória;
- · Individual para cada processo;
- · Endereços não são absolutos, devem ser realocados;
- Endereços fora da faixa do espaço de endereçamento são ilegais e geram uma exceção;
- · Várias técnicas:
	- Realocação Dinâmica (registradores base | limite);
	- Troca de Memória;
	- Memória Virtual;

# Espaço de Endereçamento

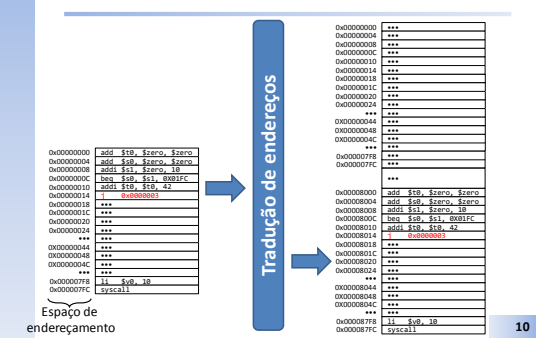

### Registradores Base | Limite

- Modo de realocação dinâmico de endereços de memória;
- Usado desde o CDC 6600 (primeiro supercomputador);
- Dois registradores são adicionados ao processador;
- Suporte a realocação em hardware;
- Registrador base (RB) e registrador limite (RL)
- (RB) é adicionado ao endereço gerado pelo processo;
- O endereço gerado é verificado para detectar acessos fora do espaço de endereçamento do processo via comparação com o valor contido em (RL)

 $11$ 

# **Registradores Base | Limite**

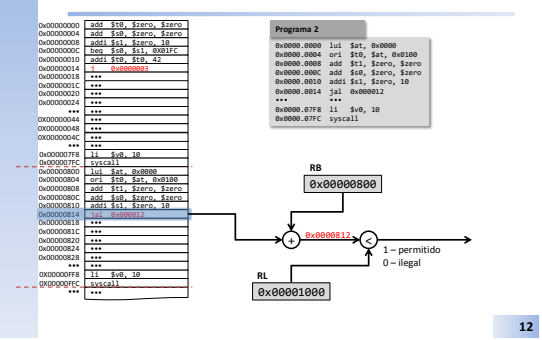

**15**

Quando a Memória é menor que o Apetite dos Processos ...

- Os esquemas de gerência de memória vistos até aqui funcionam bem se a memória física for maior ou igual a memória necessária para os processos;
- O que ocorre quando há necessidade de mais memória que a disponível:
- Duas possibilidades:
- 1. Swapping;
- 2. Memória Virtual;

• 3ª Edição • Páginas 57-68

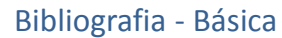

**14**

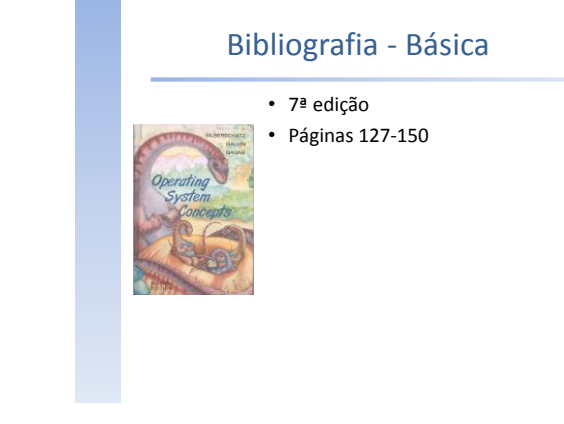

Bibliografia - Adicional

• Capítulo 12

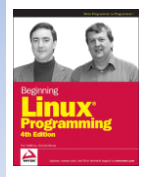

**16**

**13**